# Note 9 OO Programming with C++

#### Yunheung Paek Associate ProfessorSoftware Optimizations and Restructuring Seoul National University

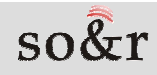

# Topic

- $\bullet$ From C to C++
- $\bullet$ Basic features of C++
- $\bullet$ Class
- $\bullet$ Inheritance
- $\bullet$ Multiple Inheritance
- $\bullet$ Virtual function
- $\bullet$ Operator overloading

#### $C++$

- An object-oriented descendant of C, which was developed from CPL (Combined Programming Language: a bulky language with high-level operations and bit operations useful for efficient system programming).
- a hybrid language with the duality
	- –procedural/imperative programming paradigm
	- –object-oriented programming paradigm
- features are not really new mainly borrowed<br>mest of syntax and semantics from C
	- –most of syntax and semantics from C
	- –data encapsulation was already well-known
	- notion of derived class and virtual functions from Simula67–
	- operator overloadings and declaration within blocks from operator overloadings and declaration within blocks from Algol68
- Why so popular today? ... easier transition from C, and perfect C<br>
code rousebility, one crucial feature of a language code reusability, one crucial feature of a language

# **History**

- $\bullet$  created at Bell laboratories in AT&T (1983)
	- – At about 1980, it was developed with the name of C with Classes (AT&T) – Without operator overloading, reference type and virtual function
	- –At 1983, "C++" was used.
	- – At 1985, C++ Release 1.0
		- → Providing operator overloading, reference type and virtual functions functions
- $\bullet$  The name "C++" was made because the syntax of "C" was almost reused in this language and more improved than C, so it was added using incremental operator "++"
- $\bullet$  Adjusted to not only "system programming" and "object oriented programming"

# Differences of C++ from C

#### Class construct

- – the underpinning for object-oriented programming
	- information holding with private/shared
	- defines data objects and the associated operations (called member functions - e.g, **num\_of\_elements(), is\_element()**)
- –similar to the struct construct in C, but more general

```
struct Integer_Set { //in C
  int* array_of_ints;
int num_of_elements(); //error!
  …}
… s.array_of_ints … //OK!
```
 defines data objects and the associated operations

#### Class construct example

```
class Integer_Sets {
private:
int* array_of_ints;public:
int num_of_elements();
   int is_element(int num);
…}
Integer_Set s;
…
if (s.is_element(4)) …
… s.array_of_ints //error!
```
 $^-$ 

# Differences of C++ from C

```
• operator overloading for class objects<br>Integer set operator + (Integer set& s, Inte
         Integer_Set operator + (Integer_Set& s, Integer_Set& t) {
           … //defined as union operators
         }
Integer_Set operator + (Integer_Set& s, int t) {
           … //defined as include operators
         }eg. \text{operator}({1,2}+{2,4}) \rightarrow {1,2,4}operator+({1,2}+5) -> {1,2,5}Integer_Set S,T;
         int i, j, k;
           …
S = (S + i) + (T + (j + k));• function: overloading and flexible number of parameters \bullet int foo(char c);
         int foo(char c);
         int foo(floatx, int j = 0);
         …
a = foo(2.6, 7) + foo('p') + foo(3.3);
```
• inlining - useful only when carefully used<br>inline int dec(int & yal) {  $\frac{1}{n}$  } **inline int dec(int & val) { … } dec(j); -> j--;cf: inline int dec(int val) { … }**

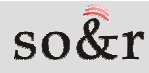

# Differences of C++ from C

#### **Call-by-reference**<br>void inst(int & y

```
void int \& val} \{ val \leftarrow 1; \}\text{void inc2(int * val)} \{ \text{ *val} \text{ += 2; } \}…
int j = 0;
int* ip = \&j;inc1(j); //call-by-reference
inc2(jp); //call-by-value
```
• explicit type conversion

#### $\bullet$  stream  $I/O$  - cin, cout

```
#include <stream.h>char* c = "cis635";
cout << c << *c << (int) c << (int) *(c+1);
   → output: cis635 c 134516088 105
```
#### **enum for enumeration types**<br>"imedat.gry" f willow red...blu

```
typedef enum { yellow, red, blue } Basic_Color;
Basic_Color color = red;
…
if (color == blue) …
```
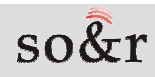

# Class

- With the concept of Class, programmer can create a new data type directly.
- You must do this to express new concept specifically, which can not be expressed with data types included in $C++$ .
- If a new data type is defined well and closely to the concept, the program gets simple and plain and easy to understand.
- Fundamental idea of defining a new data type is concerned with dividing the names needed to use the object correctly and specifications accompanied implementing this object.

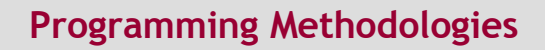

# Member functions in C?

**struct date { int month, day, year; }; // struct definition date today; date today;** *variable declaration* **void set date(date\*, int, int, int);** // 3 functions processing date type var **void next\_date(date\*);void print\_date(date\*);**

Problems: There is no device connecting data type with function related to this definitively.

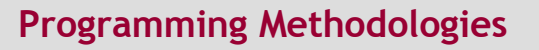

# Member functions in the C++ **struct**

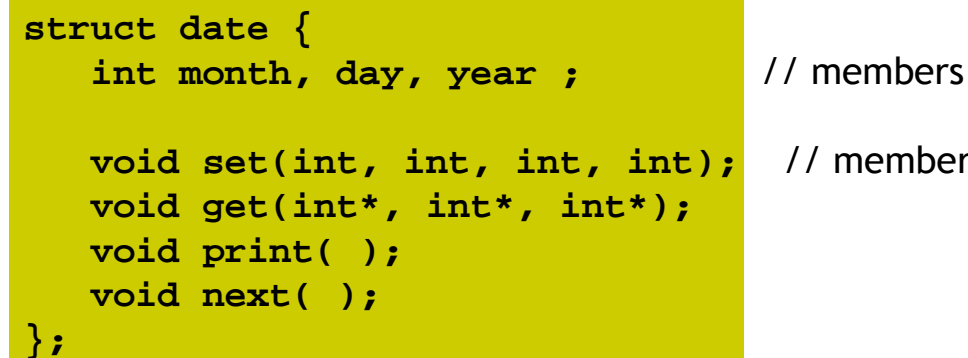

**void set(int, int, int, int);** // member function (or procedure, method)

#### Example: calling member function:

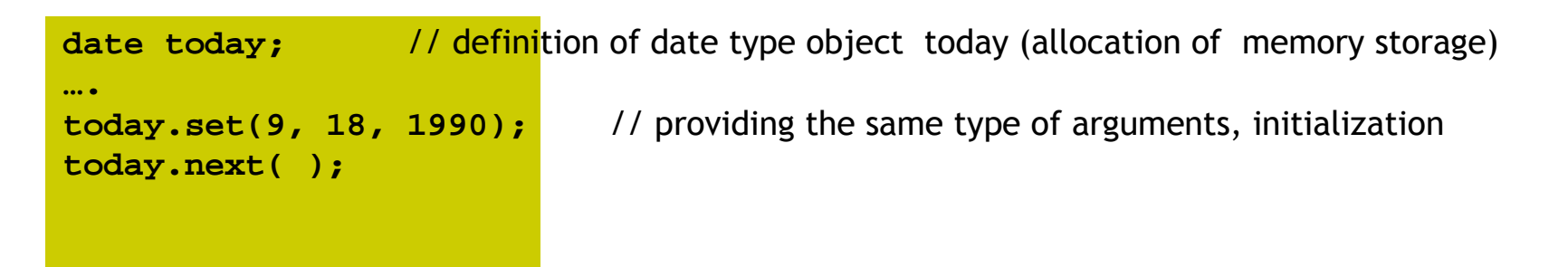

# Member function

- It is possible that member functions with the same name are defined in different structures.
- So when you define a member function, you must appoint<br>the name of the structure where this member function is the name of the structure where this member function is included.

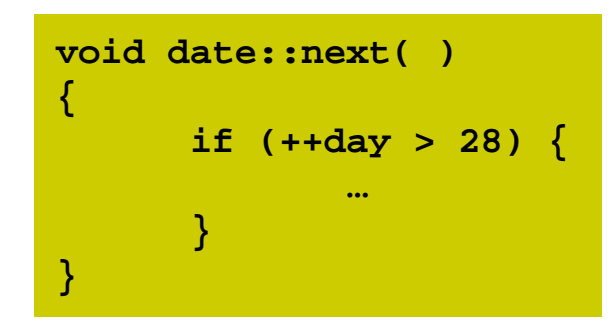

**void date::next( ) // next() belongs to struct date**

**if (++day > 28) { // the usage of day, member of date struct**

# Information hiding

- $\bullet$  It is not true that only member functions within date structure can access member of date structure.
- If you want to do this, you must use **class** instead of **struct**.

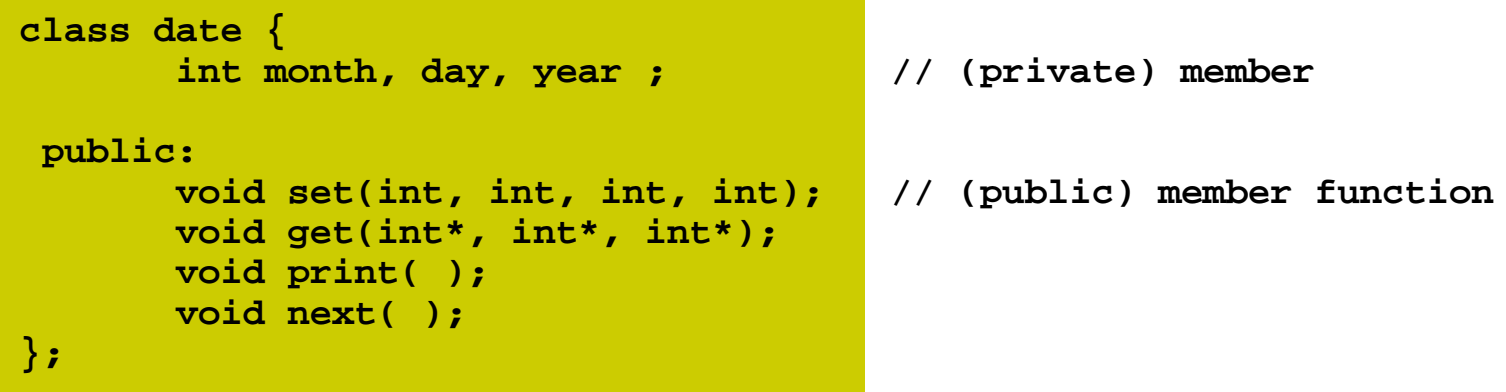

# Use of private and public members

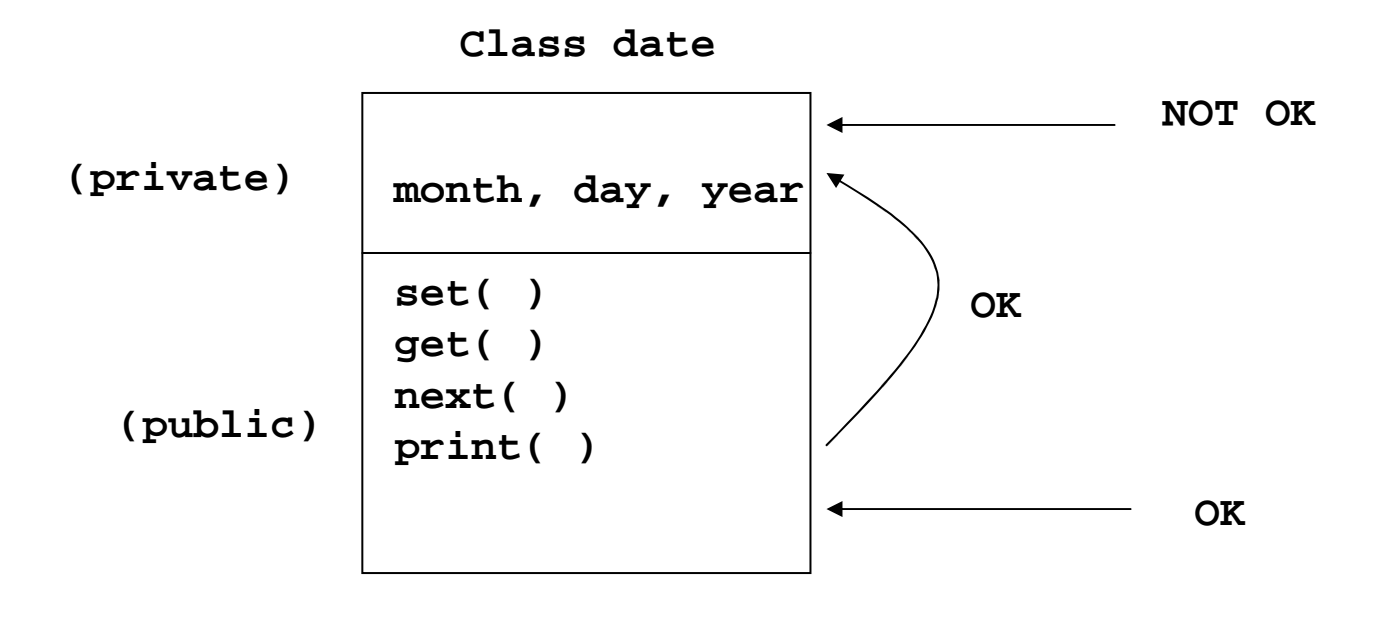

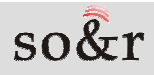

# Information hiding within a class

• The function which is not a member function cannot use a private member of date class.

```
void backdate( ) // backdate( ) is not a member function of date{today.day- -; // error
}
```
- $\bullet$  Advantages
	- − Protection of interior data or decrease of possibility of error occurrence attributed to hiding.
	- − You only have to understand user guider of member functions, which increases convenience because you do not need to know interior implementation/data structure.

# Information hiding of Class

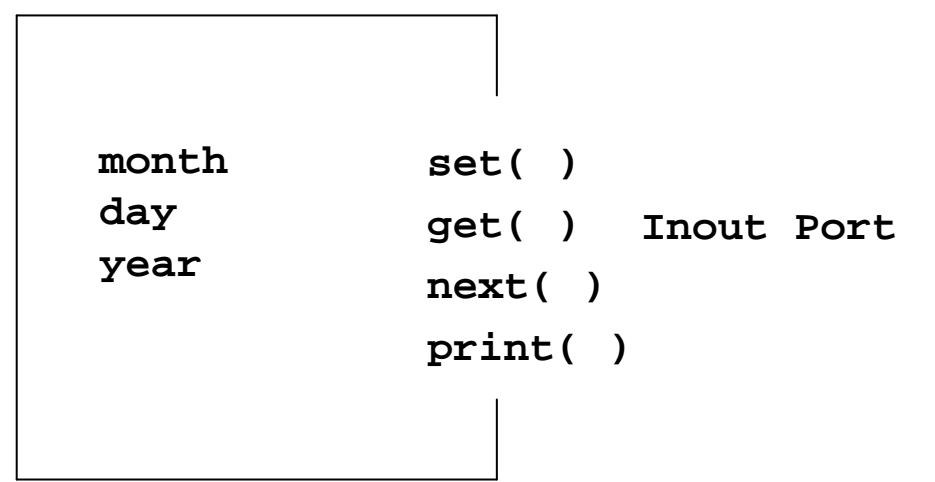

# Self referencing pointer - **this**

```
class x {
int m;
public:
int readm() { return m; } // or return this->m;
}; // This represents the address of // currently used objectx aa;
x bb;void f(){int a = aa.readm(); // substitution a for m in aa<br>
int b = bb.readm(); // substitution b for m in bb
                                      I // substitution b for m in bb.
      ….}
```
# List using "**this**"

```
class dlink {
    dlink* pre;
dlink* suc;public:
void append(dlink*);};void dlink::append(dlink* p){p->suc = suc;
     p->pre = this;if (suc)
suc->pre = p;suc = p;
}
```
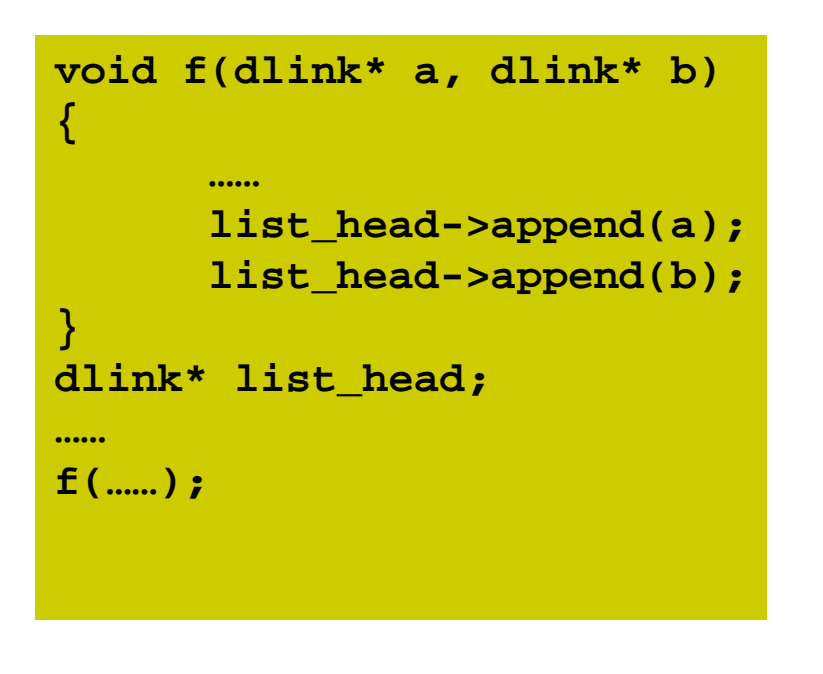

**this (list\_head)pre suc pre suc pre suc**  $\text{so} \hat{\&} \text{r}$ Programming Methodologies

# Instantiation of a class object

```
class date {
int month, day, year;
public:
void set_date(int m, int d, int y)
    {month = m;day = d;
year = y;}};date lee;
lee.set_date(9, 6, 1957);
```
In C++, programmers can declare directly a member function (say, "constructor") which is called automatically when the object is declared and instantiated.

Solution

 $\rightarrow$  Problems: If you instantiate a class object using a member function, programmers get used to a mistake with missing an invocation of this function or invoking it multiple times.

### Constructor

```
class date {
int month, day, year;
 public:
date(int m, int d, int y) { // constructor(member function)
          month = m;day = d;
year = y;}};
```
- The constructor is a member function whose name is the same as the class.
- The method of calling a constructor

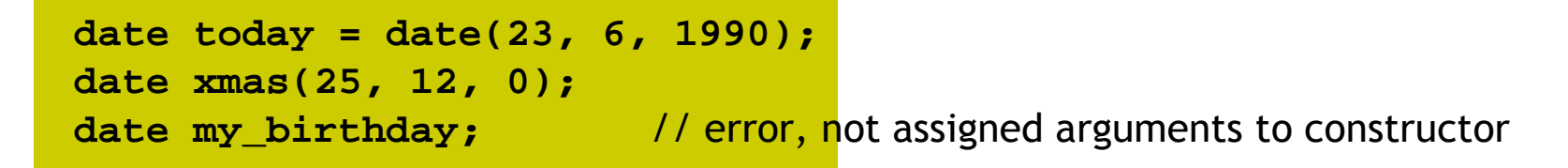

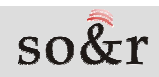

# Multiple constructors

● It is possible to assign several constructors.

```
class date {
int month, day, year;
 public:
date(int, int, int);date(char*);date(int);date( );}
```
Instantiating an object by calling a proper constructor<br>conserving to the data tune and the number of argument according to the data type and the number of arguments.

```
date today(4); \sqrt{4} date(int)

date july4("5 Nov"); // date(char*)date now; // date( )
```
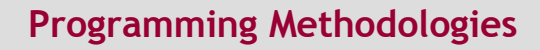

# Member initialization

Generally, a constructor initializes the values of themember variables of the class object.

```
date::date(int m, int d, int y): month(m), day(d), year(y)
{ }date::date(int m, int d, int y) {
    month = m;day = d;
year = y;}
```
### Example with a constructor

```
#include <iostream.h>class x {
int m; // private member
public
x(int mm) {m = mm; }
     int readme( ) { return m; }
};main () {
x aa(3); x bb(5); x cc = aa;int a = aa.readme();
    int b = bb.readme();
    int c = cc.readme();
     cout << "a is " << a << \mathbb{R} 'n";
     cout << "b is " << b << "\n";
     cout << "c is " << c << "\n";
 }
```
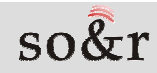

### Another example with a constructor

```
#include <iostream.h>class Date {
int mo, da, yr;
   public
Date() {
cout << "\nDate constructor" ;
             mo = 0; da = 0; yr = 0;}
Date(int m, int d, int y) { mo = m; da = d; yr = y; }
          // or Date(int m, int d, int y): mo(m), da(d), yr(y) {}
        void print() {
cout << "\n" << mo << "/" << da << "/" << yr;
         }};Experiment resultDate constructor
Date constructor6/24/900/0/0main () {
Date days[2];
Date temp(6,24,90);days[0] = temp;
days[0].print();
days[1].print();}
```
#### **Destructor**

- **In contrast to a constructor, a** *destructor* **eliminates an** object that is no more needed by the program.
- The destructor of the class 'X' is expressed as  $\sim$ X().
- While the constructor allocates a memory location from free space, the destructor deletes this memory allocation.
- It is automatically invoked when the program ends and  $\bullet$ returns the memory location it has used.

### Example with a destructor

```
#include <iostream.h>class Date {
int mo, da, yr;
 publicDate() \{ \text{mo} = 0; \text{da} = 0; \text{yr} = 0; \}Date(int m, int d, int y) {
             mo = m; da = d; yr = y;
         }
~Date( ) { cout << "\nDate destructor " ; }
        void print( ) {
cout << "\n" << mo << "/" << da << "/" << yr;
        }};main () {
Date days[2];
Date temp(6,24,90);days[0] = temp;
days[0].print();
days[1].print();}Experiment result6/24/900/0/0
Date destructor
Date destructor
Date destructor
```
# Friend

- The same member function often must be defined together in two or more classes.
- There is no need to define functions performing the same operations in each class.
- In this case, it is effective to make one function, called a friend, and use it together.
- It's the case where you must use "friend".
- The function declared by "friend" has the status as the same as one declared within the class.
- Namely, it can access private members of the class.

# Examples with friend functions

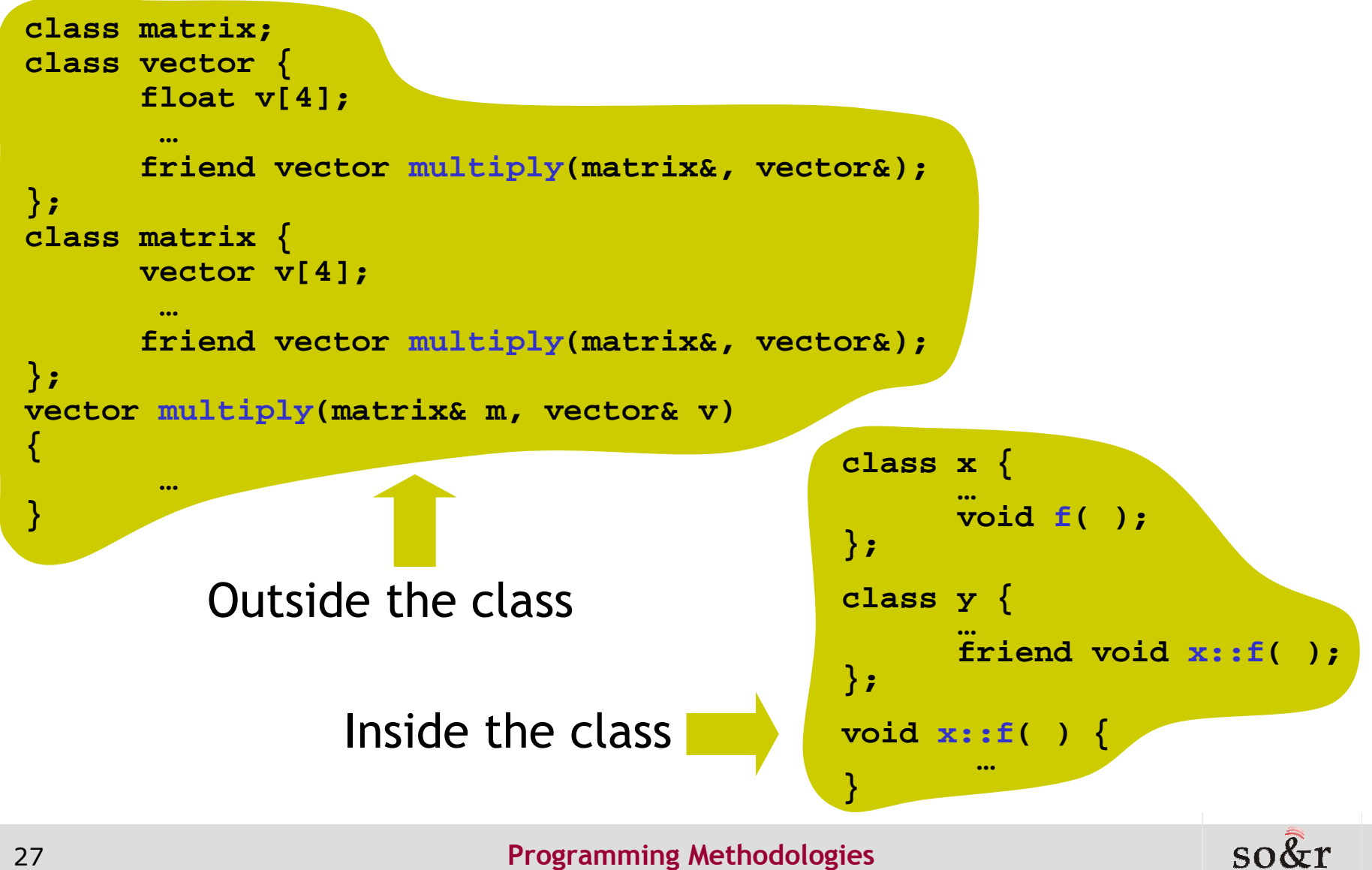

### Another example

Using all member functions of one class as a friend ofother classes

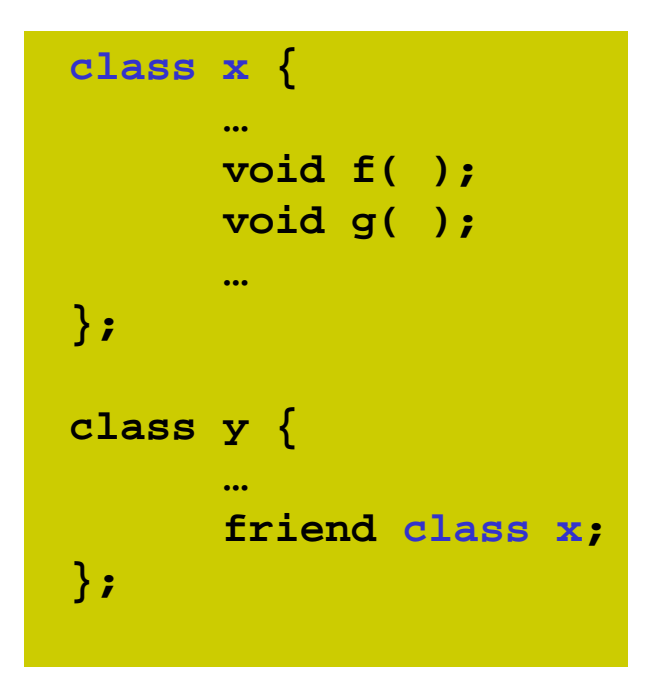

All member functions of class **<sup>x</sup>**become a friend of **<sup>y</sup>**, but the member variables of **<sup>x</sup>** have nothing to do with **<sup>y</sup>**.

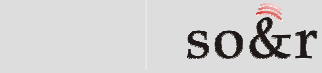

### Static member

- Recall that a class is only a type, not an object. → So several objects of the same class includes their own member.
- In some case, it is very comfortable for objects of the same type to hold one data in common.
- This shared data is declared by using "static".

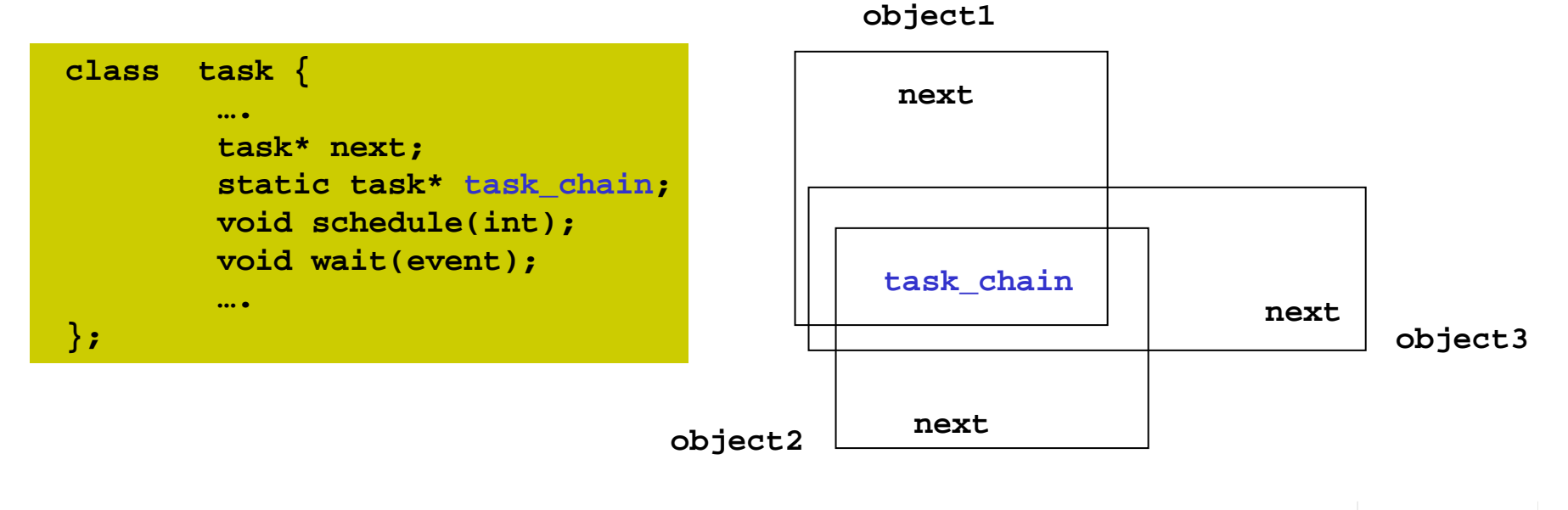

# Static member

- The scope of a static member is confined within the defined class.
- But if it is declared as a public member, it can be used in the outside of class by using the :: operator.

- Example: **p = task::task\_chain;**

• Static members are always instantiated to "0" by the compiler when the class is declared. But during program execution, it can be modified.

- Example: **task job;**

**task \*task::task\_chain = &job;**

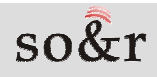

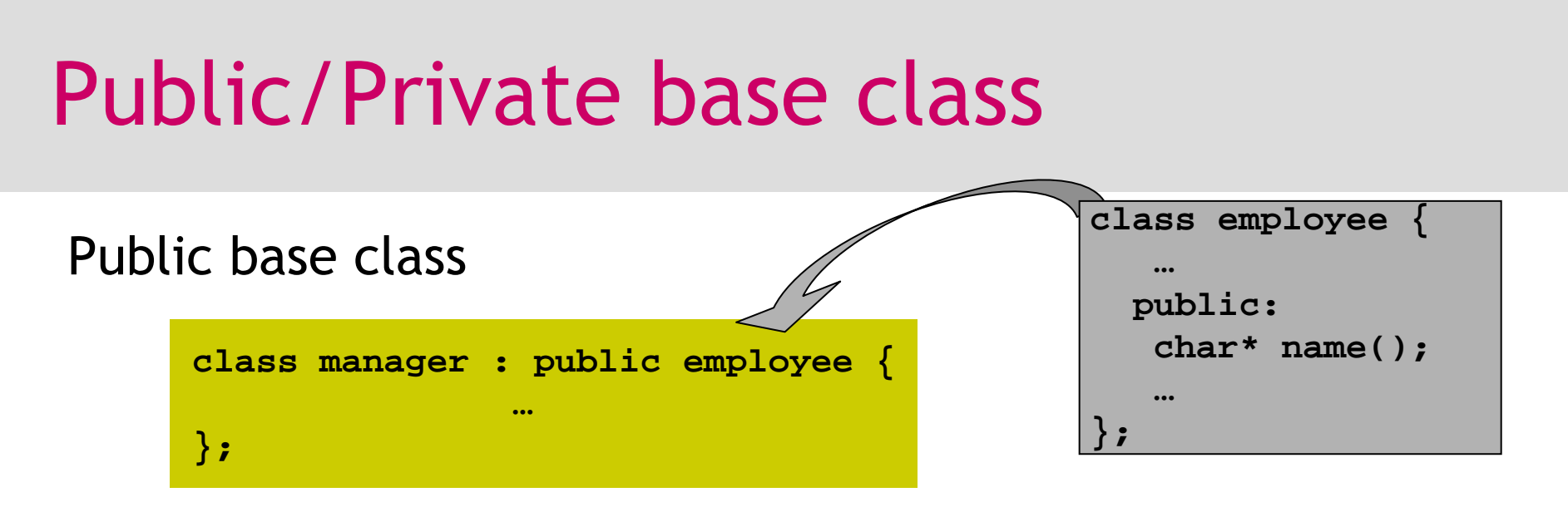

meaning: All <u>public</u> members in 'employee' become<br>mublic members and protected members in class <u>public</u> members and <u>protected</u> members in class 'manager'

Ex:

```
void name_print(manager* p) {
cout << p->name(); // using public member, 'next', in 'employee'
}
```
# Public/Private base class

#### Private base class

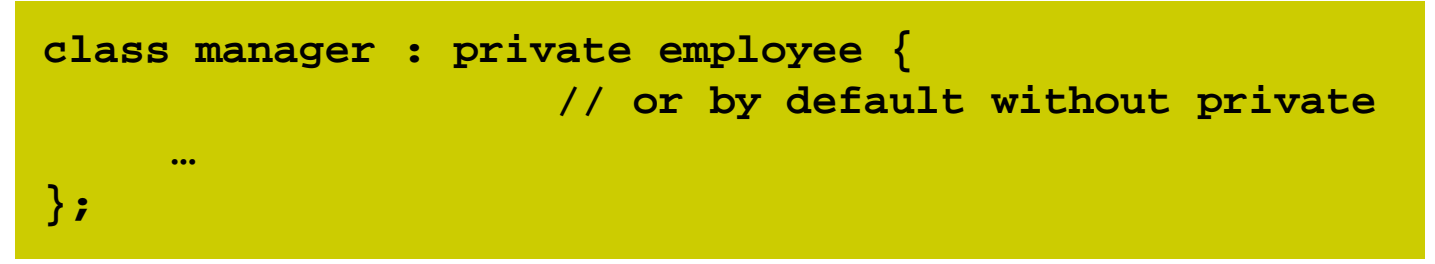

meaning: All <u>public, protected</u> members in 'employee'<br>hecome private members in class 'manager' become <u>private</u> members in class 'manager'.

#### Ex:

```
manager* man;
```
**cout << man->name();** // error: **'name'** is a private member in **'manager'**

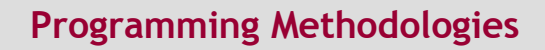

# Public/Private base class

#### Part public base class

```
class manager : private employee {…
public:…
employee::name(); // 'name' as a public member
}; // 하나만 public으로 선언
```
#### Ex:

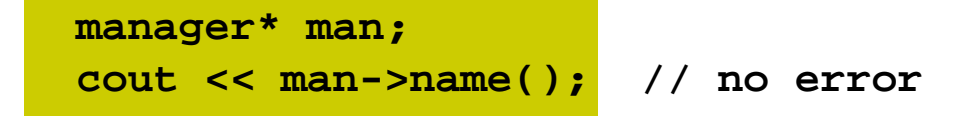

### Protected members

• While protected members is used like private members by<br>users, these in a class derived from this class is used like users, those in a class derived from this class is used like public ones.  $\rightarrow$  merely those are impossible to access from the outside.<br>
slass two {

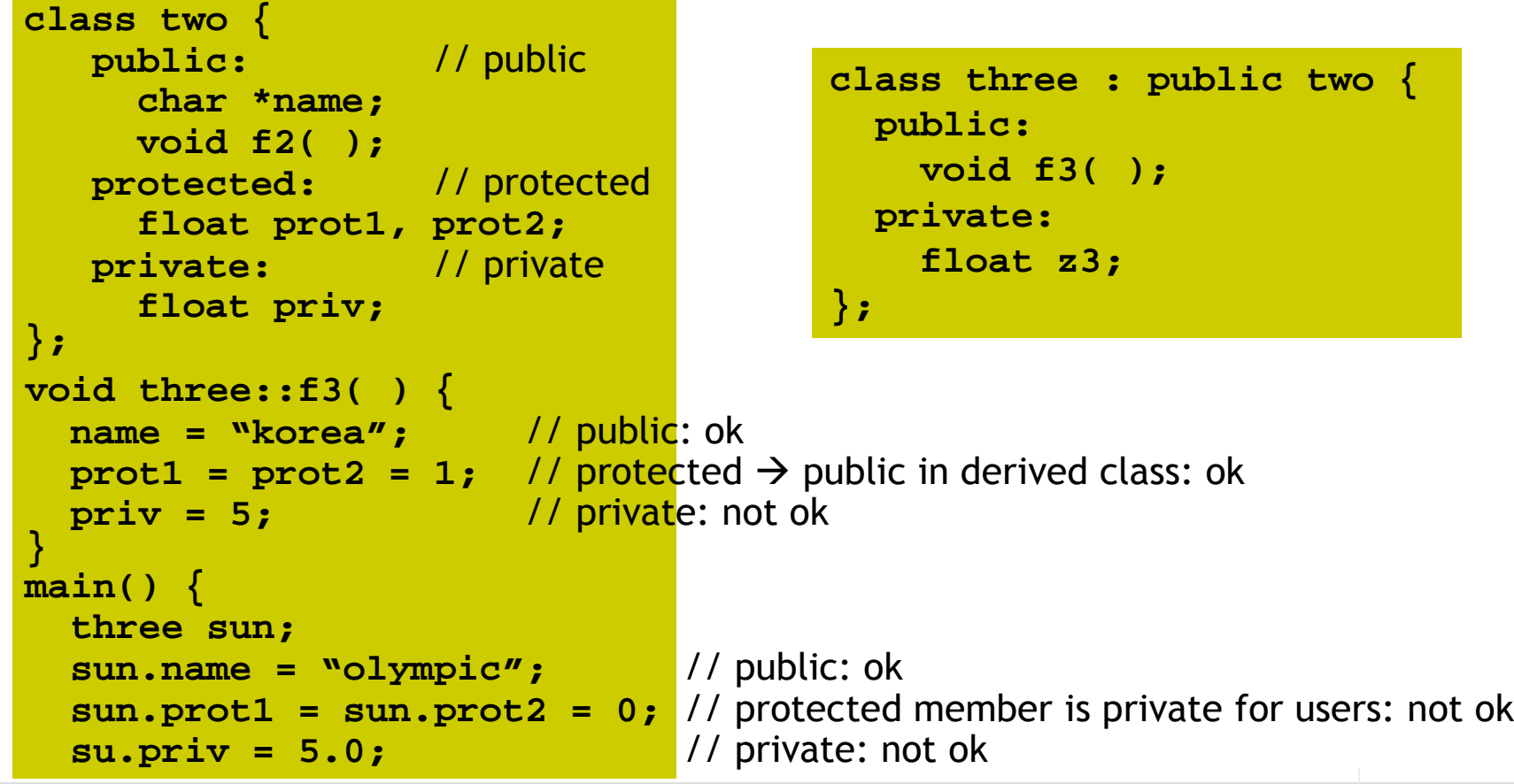

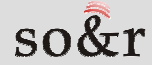

# Derived class initialization

If there is a constructor in base class, when defining a derived class when  $\frac{1}{2}$ derived class, we must call it.

```
class base {….
public:
base(int); // base class constructor~base( );};class derived : public base {int m;
 public:
derived(char *n) : base(10), m(20) { …. }};
```
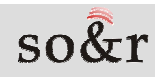

# Multiple inheritance in C++

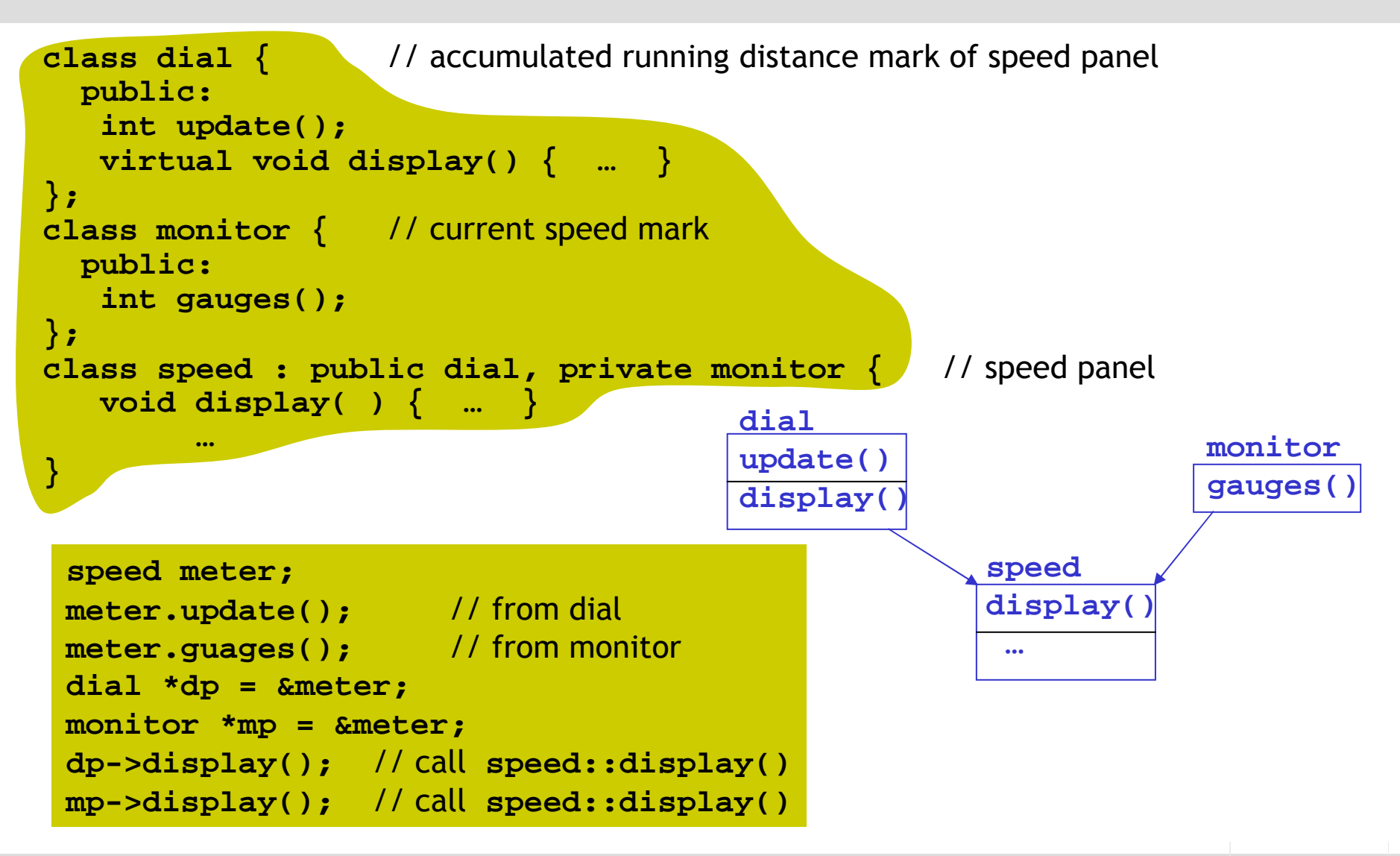

# Constructor for multiple inheritance

- Classes '**b1**' and '**b2**' are made and each constructor is defined.
- **Class 'd' is derived from those two classes.**

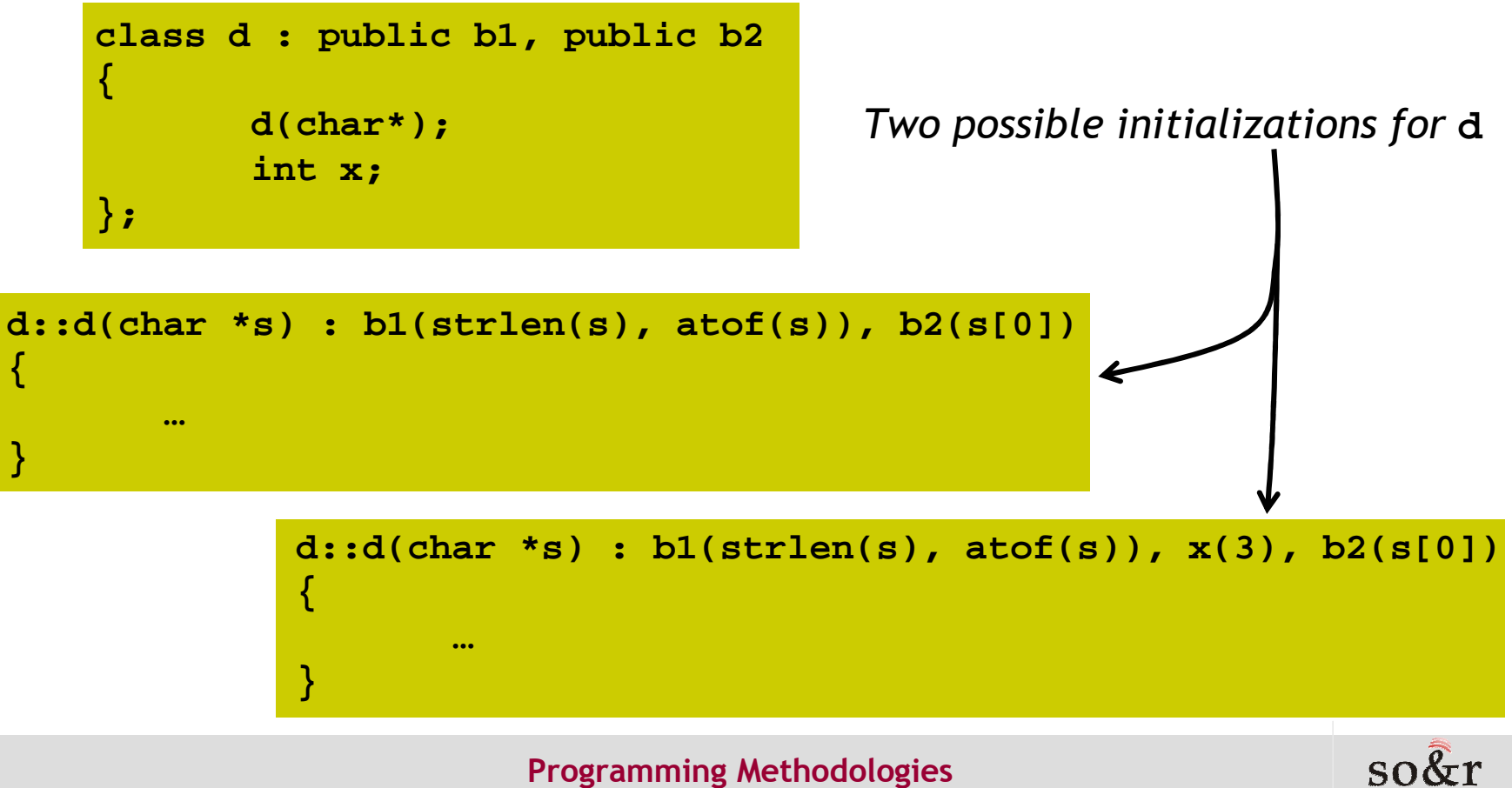

37

# Operator overloading

- The usage of pre-defined operator to the class by modifying the meaning intentionally.
- C++ can apply operators (**<sup>+</sup>**,**-**,**\***,**/**,etc..) directly to the fundamental data type like "int", but it does not provide operators directly applicable to string, array, or userdefined types.
- But it provides the functionality to define the operator suitable for the class type.
- If you use a user-defined operator applicable to a class object, you can use class objects more conveniently andelegantly than simply using normal functions.

# Example

```
class Date {
int mo, da, yr;
public:
Date( ) { }
Date(int m, int, d, int y) { mo=m; da=d; yr=y; }
    void print( ) { cout << mo << "/" << da << "/" << yr; }
    Date operator+(int); // operator overloading};
static int dys[] = {31,28,31,30,31,30,31,31,30,31,30,31};
Date Date::operator+(int num)
{Date dt =*this;
     num += dt.da;….
return dt;}main( ){Date oldd(2,20,91);
                                                   Date newd;
newd = oldd + 12;
                                                     newd.print( );}+ is applied to 
the this object 
                                (first argument)
```
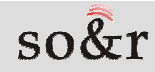

# Operator overloading w/ 2 arguments

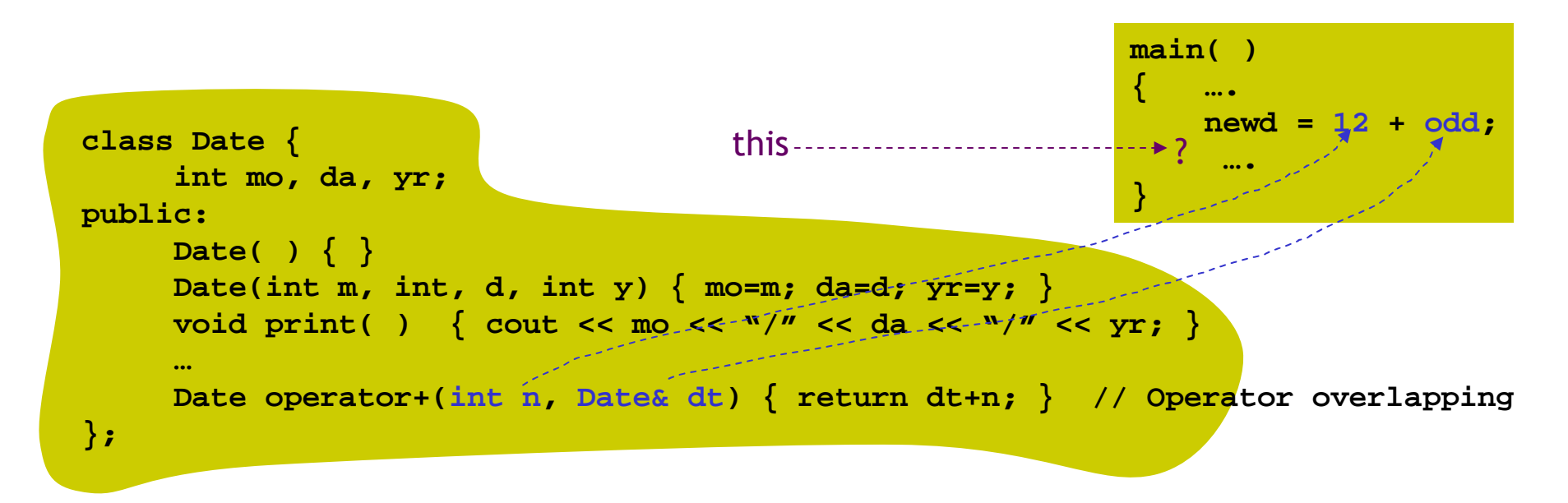

- If it is defined not as a friend but as a member function, implicitly including the first argument, it has three arguments.  $\rightarrow$  Then it becomes a ternary operation.<br>In C++ ,only a unary operation and a binary operatio
- **•** In C++, only a unary operation and a binary operation are permitted.

# Complex operator overloading

```
class complex {
double re, im;public:
complex(double r, double i) { re=r; im=i; }complex operator+(complex c2) {
           return complex(re+c2.re, im+c2.im);}};void f( ){complex a = complex(1, 3.1);
complex b = complex(1.2, 2);complex c = b;
a = b + c; // a = (1.2+1.2, 2+2)
b = b + c + a; // observing general operation precedence}
```
# Operator overloading with a friend

```
class complex {
double re, im;public:
complex(double r, double i) { re=r; im=i; }
friend complex operator+(complex, complex);};complex operator+(complex c1, complex c2) {
return complex(c1.re+c2.re, c1.im+c2.im);}void f( ){complex a = complex(1, 3.1);
complex b = complex(1.2, 2);complex c = b;
a = b + c; // a = (1.2+1.2, 2+2)
b = b + c + a; // observing general operation precedence}
```
# Overlapping operators

● For most embedded operators in C++, we can declare a function that defines the meaning of an operator, and overlap it.

- Ex : +, -, \*, /, &, <<, >>, &&, &=, \*=, [ ]

- But we cannot change the priority or grammar of operator.
- Using an operator looks simpler than calling it as an ordinary function.

```
void f (complex a, complex b)complex c = a + b;
     complex d = operator+(a, b);
}
```
**// operator function**

# Binary/unary operators

 $\bullet$  Binary operator is defined as (1) a member function with two arguments or (2) a friend function with two arguments.

```
int operator+(int);
friend int operator+(int, Date);
```
• The prefix of unary operator is defined as (1) member function with no argument or (2) a friend function whose first argument is itself.

```
&Date operator++( ); // 'this' is inserted as argument 
friend &Date operator++(&Date);
```
• Postfix of unary operator is defined as (1) member function with one 'int' argument or (2) a friend function whose first argument is itself and the second argument is 'int'.

```
&Date operator++(int); // variable name이 없음
friend &Date operator++(&Date, int);
```
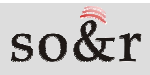

# Example

45

```
class X {
friend X operator-(X); // unary(-) operator
friend X operator-(X,X); // binary(-) operator
friend X operator-( ); // error : no argument
friend X operator-(X,X,X); // error : ternary operatorX* operator&( ); // unary operator : address calculation
X operator&(X); // binary operator: logical multiplication (AND)X operator&(X,X); // error: ternary operator};
```

```
class Date {
Date( ) { }…
// Date is the first argument.
Date operator+(); // unary 
    Date operator+(int); // binaryDate operator++( ) {
*this = *this + 1; return *this; } // PrefixDate operator++(int) {
Date r = *this; *this = *this + 1; return r; } // Postfix…};
```
SOCT

# Overriding operator (=)

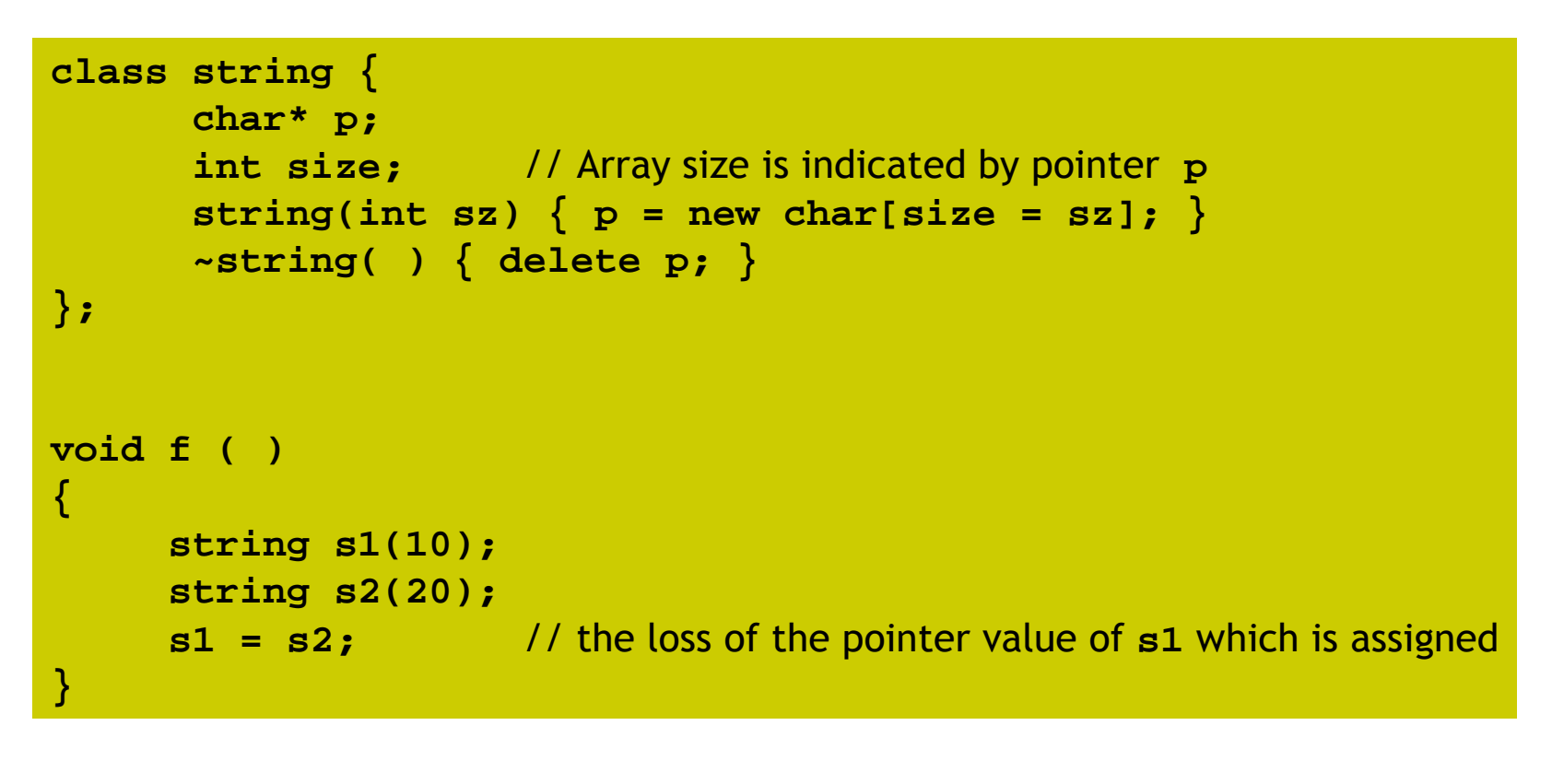

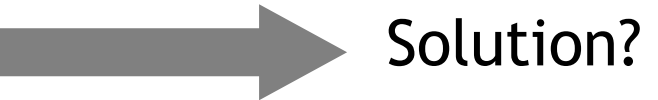

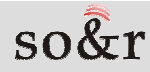

# Overriding operator (=)

Solution: overriding operator

```
class string {
char* p;
int size; 
     string(int sz) { p= new char[size = sz]; }
     ~string( ) { delete p; }
void operator=(string&); // substitution operation overlapping};
void string::operator=(string& a){if (this = = &a) return; // s = s
delete p; // s1 disappearancep = new char[size = a.size];strcpy(p, a.p);}
```
# Subscript operators

- **Subscript operators, [] ,are binary operators.**
- If there is aa[bb], 'aa' is the first operator argument and 'bb' is the second operator argument and subscript.

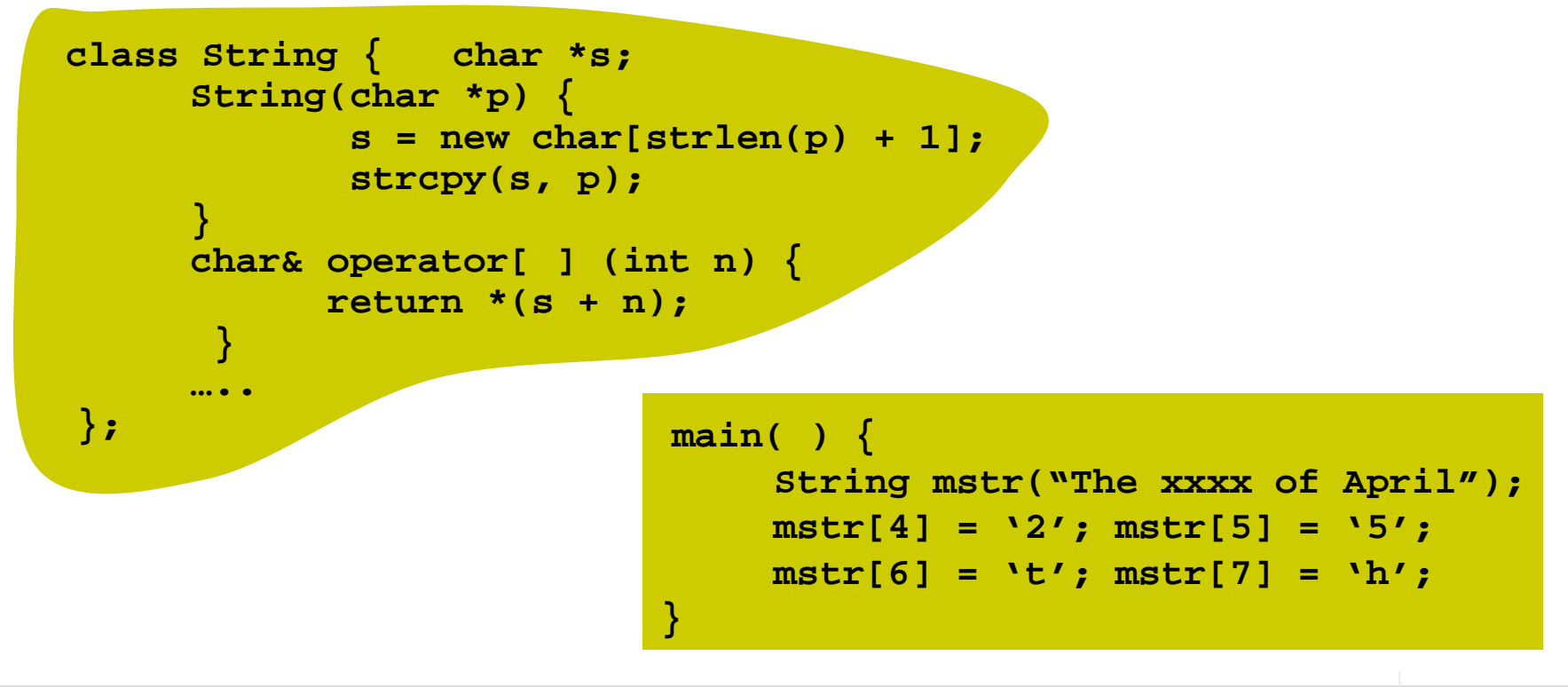